# **Dried Blood Spot (DBS) Preparation from Venipuncture Collected Blood**

## For Drug Resistance Testing in PrEP Seroconverters

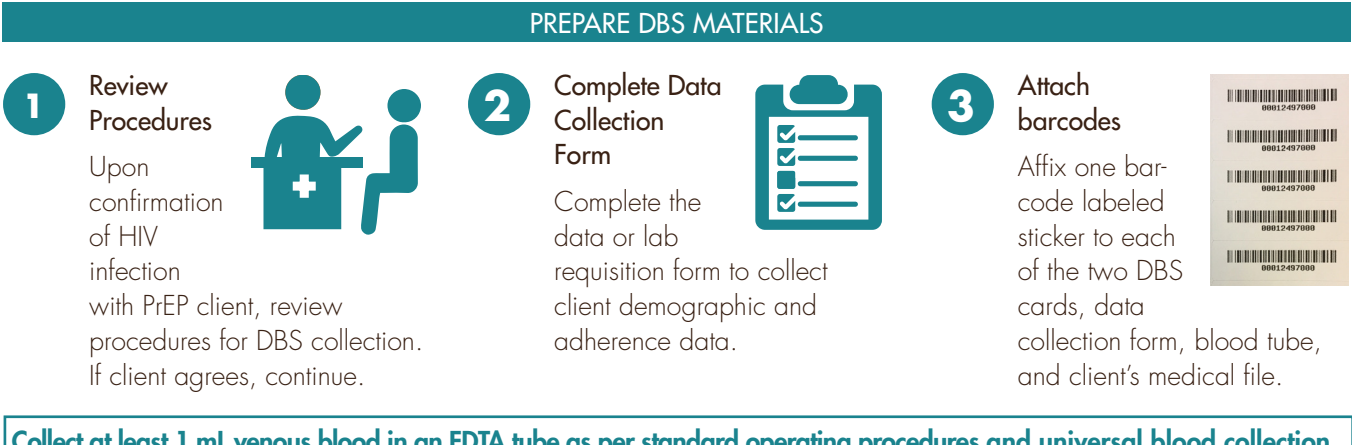

Collect at least 1 mL venous blood in an EDTA tube as per standard operating procedures and universal blood collection precautions and then, proceed to steps below.

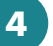

Invert Blood

> **Gently** invert the blood collection tube 2 to 4

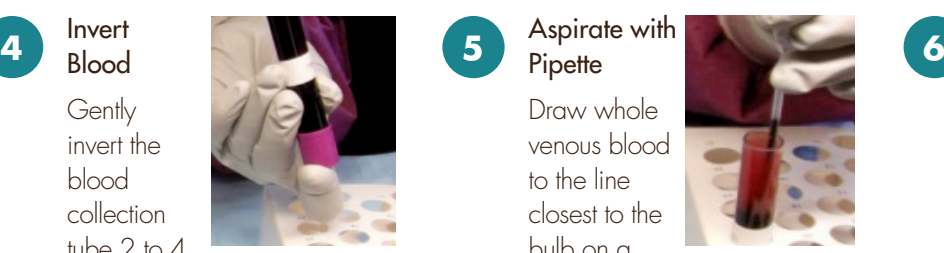

times and then open the stopper carefully.

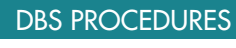

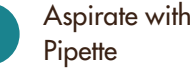

Draw whole venous blood to the line closest to the bulb on a

transfer pipette, avoiding air bubbles (approximately 50 µl).

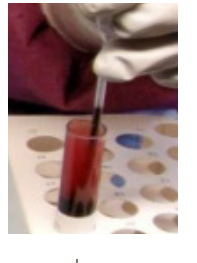

#### Transfer to DBS Cards

**Transfer** 1-2 drops of blood to the center of each of

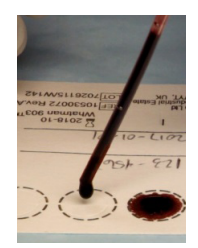

the 5 circles (on both cards) without touching the filer paper directly. Fully saturate the circles.

Store on

Drying Rack

> Store DBS card in an individual slot on the

drying rack with blood spots facing up and dry the DBS card at room temperature overnight, or for a minimum of 3 hours.

### DBS STORAGE AND SHIPMENT

**Protect** Samples

> Insert the dried card into the sealable

plastic bag

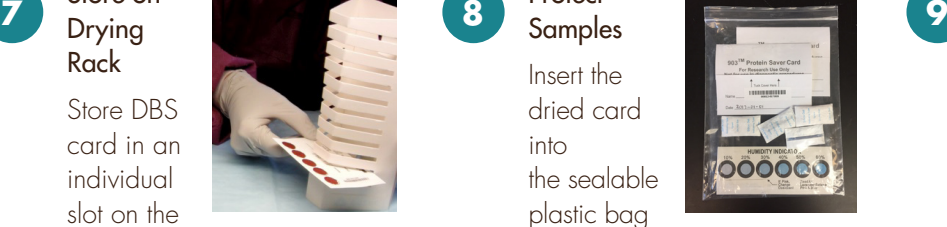

with the desiccant and humidity indicator.

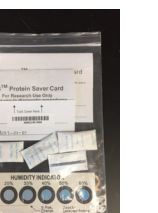

#### Ship to **Laboratory**

Insert the sealed plastic DBS bag and the data collection

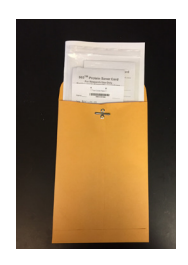

form in the envelope provided and mail the envelope immediately, or within 3 days.

Visit the GEMS Website for more information about PrEP and Drug Resistance: http://gems.pitt.edu

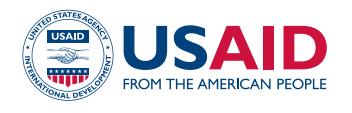

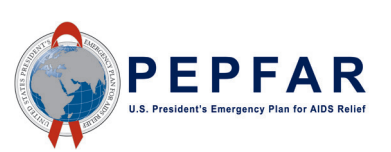

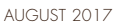

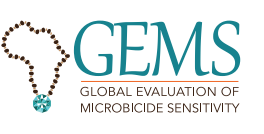